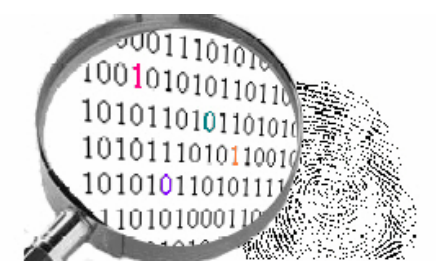

# **RÊ A A A Q MAXA**

## **Firefox pour la veille**

J'avais réalisé en 2005 un petit document sur Firefox et notamment sur ses capacités à être un très bon outil pour la veille. Son avantage est qu'il est gratuit et qu'il peut être une solution très intéressante pour des PME ou des veilleurs dans budgets.

Deux ans plus tard, ce document est un peu désuet et j'ai donc travaillé à le remettre à jour avec une trentaine d'extensions supplémentaires.

Ce document est composé de 6 étapes, où les plugins sont classés en fonction de leur fonction : nous y trouverons donc des extensions pour rechercher, pour s'informer,

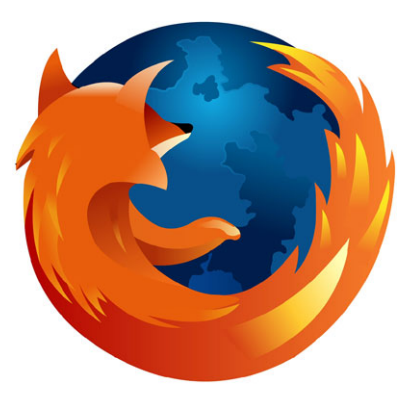

pour accéder et naviguer, pour collecter, pour surveiller, et enfin pour diffuser et analyser l'information collectée précédemment.

Bien entendu, ces extensions ne remplacent pas différents logiciels de veille payants, et il faudra quand bien même repasser manuellement pour trouver des informations plus pertinentes ou plus profondes. Le but de ces extensions est avant tout un gain de temps, lorsque l'on a à faire des recherches ponctuelles ou nombreuses en peu de temps.

De même, il existe des versions de Firefox qui peuvent fonctionner sous clefs USB, où les extensions fonctionnent. Votre clef USB devient donc un véritable outil, capable d'effectuer de la veille et des recherches d'information sur n'importe quel PC.

#### **Table des matières :**

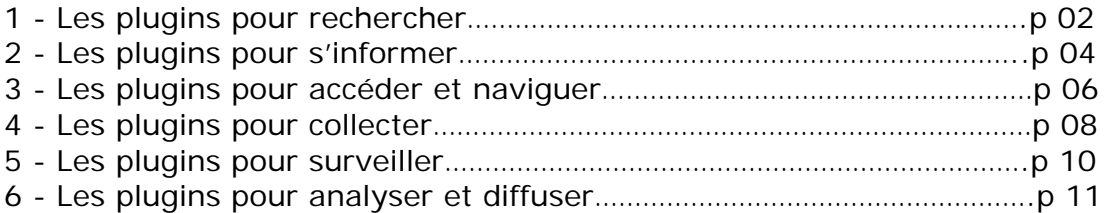

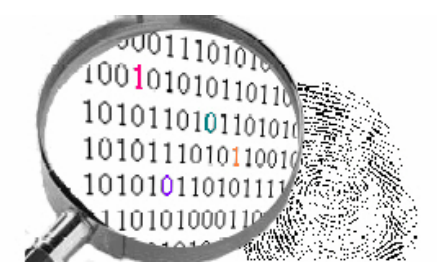

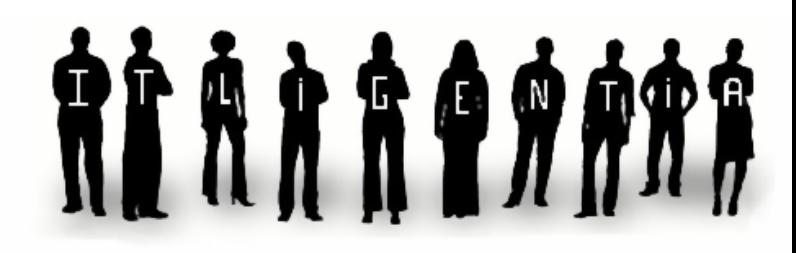

### **Les plugins pour rechercher**

Les plugins suivant vont permettre au veilleur de commencer à investiguer le web en lui proposant des astuces, des aides et des techniques lui permettant de trouver rapidement des résultats pertinents.

On ne parle bien entendu pas de data mining, sémiologie ou sémantisation - ces techniques demandent de nombreuses années de recherche et n'en sont encore pour la plupart qu'aux balbutiements - mais d'une aide qui peut s'avérer utile lors d'une première recherche sur une problématique donnée.

Ces plugins représentent avant tout un véritable gain de temps ainsi qu'un centre de ressources interrogeable de façon intuitive (barre d'outils ou menu contextuel).

#### **Google Advanced Operation Toolbar**

**Fonction** : accélération de la recherche

**Adresse** : https://addons.mozilla.org/fr/firefox/addon/1258

**Type de plugin** : recherche

**Description** : Ce plugin rajoute une barre d'outils assez pratique qui permet d'utiliser rapidement les fonctions de recherche avancées telles que la recherche sur un site précis, la recherche par date, la recherche de définitions, etc.

**Utilité pour la veille** : Gain de temps considérable pour les requêtes rapides, accessibilité des requêtes.

#### **Customize Google**

**Fonction** : diversification de la recherche **Adresse** : https://addons.mozilla.org/fr/firefox/addon/743

**Type de plugin** : recherche, navigation

**Description** : Permet, lorsque l'on fait une recherche sur Google, de proposer les résultats alternatifs des autres moteurs de recherche, en proposant de rechercher sur ces derniers directement à partir de la page des résultats de Google.

**Utilité pour la veille** : La comparaison des résultats est facilitée, et il n'est plus nécessaire de taper les adresses ou de rechercher dans son bookmark les principaux outils de recherche, puis de rentrer une nouvelle fois sa requête.

#### **Webaroo Search Radar**

**Fonction** : catégorisation

**Adresse** : https://addons.mozilla.org/fr/firefox/addon/5612

**Type de plugin** : recherche

**Description** : Lors d'une recherche sur Google ou Yahoo, ce plugin permet d'afficher une liste de requêtes en rapport avec celle de base afin d'aider à affiner la recherche. C'est une forme de mini-catégorisation.

**Utilité pour la veille** : gain de temps, affinage de requêtes, montée en compétences sur une recherche.

#### **Archive Search**

**Fonction** : recherche de pages perdues

**Adresse** : https://addons.mozilla.org/fr/firefox/addon/2154

**Type de plugin** : recherche

**Description** : Permet, comme son nom l'indique, d'effectuer facilement une recherche sur une version antérieure de la page visitée.

**Utilité pour la veille** : Permettre de voir l'évolution d'une page web (de produits concurrents, d'une erreur de communication, …), de retrouver une information perdue par l'actualisation d'une page ou d'un site.

#### **People Search and Public Record Toolbar**

**Fonction** : recherche de personnes

**Adresse** : https://addons.mozilla.org/fr/firefox/addon/3167

**Type de plugin** : recherche

**Description** : Barre d'outils proposant de nombreuses ressources donnant accès à des renseignements sur des personnes. Attention cependant, ces ressources ne donnent généralement que des renseignements sur les gens vivant en Amérique du nord Utilité pour la veille : gain de temps, ressources centrées sur une interface

ergonomique, soit plus de chances de trouver rapidement une information pertinente.

#### **Aspator**

**Fonction** : recherche de brevets **Adresse** : https://addons.mozilla.org/fr/firefox/addon/3142

**Type de plugin** : recherche

**Description** : Aspator est un outil redoutable lorsque l'on souhaite gagner du temps dans par exemple le profiling d'entreprises. Il recherche, lit et imprime abstracts, dessins et autres bibliographies issues de des bases de données de l'USPTO et de Google Patent sur une seule page.

**Utilité pour la veille** : Gain de temps, accès ergonomique à certaines bases de données brevets.

#### **Organise Search Engines**

**Fonction** : organiseur de moteurs de recherche **Adresse** : https://addons.mozilla.org/fr/firefox/addon/4565 **Type de plugin** : recherche, organisation **Description** : Permet d'organiser les moteurs de recherche enregistrés sur Firefox. **Utilité pour la veille** : accès simplifié à la recherche

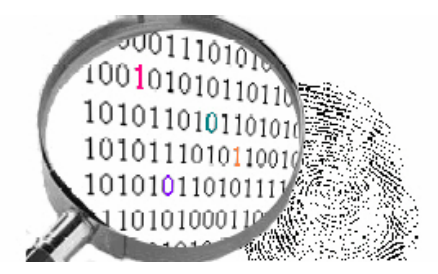

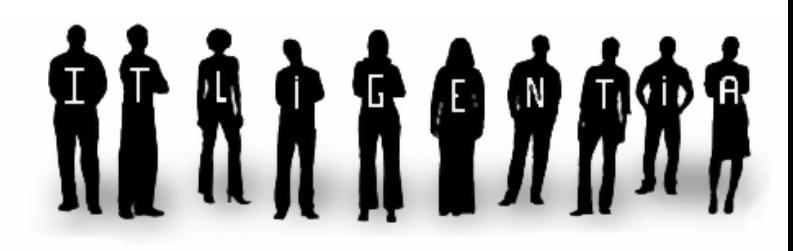

## **Les plugins pour s'informer**

Une fois les requêtes effectuées grâce aux plugins précédents, il est nécessaire de s'arrêter sur les résultats trouvés : sont-ils pertinents ? réputés ? font-ils autorité ? présentent-ils un danger ? qui en sont leurs détenteurs ? Etc.

De nombreux plugins dits de « référencement » sont très utiles pour glaner ce type d'information et certains sont présentés dans cette section.

#### **Domain Details**

**Fonction** : informations sur les données et statistiques d'un site **Adresse** : https://addons.mozilla.org/fr/firefox/addon/2166 **Type de plugin** : information, recherche

**Description** : Permet de trouver les informations du site (ip, détenteur, etc.) ainsi que les statistiques des moteurs de recherche et les informations du serveur.

**Utilité pour la veille** : les informations trouvées permettent d'en savoir un peu plus sur le site et son propriétaire, s'il est réputé ou s'il aurait par hasard quelque chose à cacher (comme des pages web par exemple).

#### **SEOQuake**

**Fonction** : informations sur la réputation d'un site

**Adresse** : https://addons.mozilla.org/fr/firefox/addon/3036

**Type de plugin :** information

**Description** : De nombreuses fonctions sont présentes dans ce plugin. Particulièrement une qui peu donner en un clin d'œil une idée de la renommée d'un site. Elle permet d'afficher en dessous du résultat le PageRank d'un site, le nombre de pages indexées, le nombre de backlinks et de nombreux autres paramètres.

**Utilité pour la veille** : gain de temps pour savoir si le site vaut la peine d'être visité, s'il fait par exemple autorité

#### **Locator**

**Fonction** : localisation à partir d'une adresse postale **Adresse** : https://addons.mozilla.org/fr/firefox/addon/4870

**Type de plugin** : recherche, navigation

**Description** : Locator est un plugin qui permet de localiser aisément une adresse sur Google Maps. Il suffit de surligner cette même adresse, de cliquer droit et le résultat s'affiche dans le logiciel de cartographie de Google

**Utilité pour la veille** : Gain de temps

**Get Company Info** 

**Fonction** : Information sur les entreprises **Adresse** : https://addons.mozilla.org/fr/firefox/addon/2961

**Type de plugin** : recherche, information

**Description** : A l'instar de Locator, il suffit de surligner le nom d'une entreprise, de cliquer droit et ce plugin permet d'effectuer une recherche sur cette dernière et d'obtenir dans un onglet séparé des données financières et d'autres informations économiques. **Utilité pour la veille** : Gain de temps, accès aisé pour une première recherche.

#### **Who is this person**

**Fonction** : Information sur les personnes **Adresse** : https://addons.mozilla.org/fr/firefox/addon/1912

**Type de plugin** : recherche, information

**Description** : Basé sur le même principe que les deux précédents, un clic droit suffit à rechercher cette dernière au travers d'outils comme LinkedIn, Wikipedia, Google News, Technorati, Yahoo Person Search, TailRank, ZoomInfo, IMDB, MySpace et autres. **Utilité pour la veille** : Gain de temps, recherche approfondie sur une personne

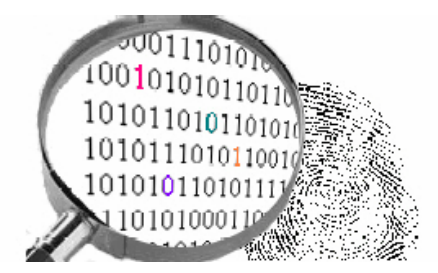

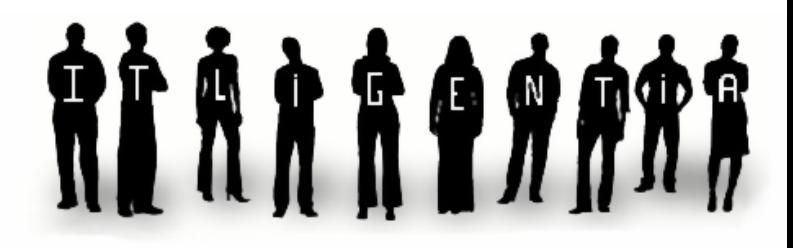

### **Les plugins pour accéder et naviguer**

Lorsque l'investigation commence, il arrive très souvent que certains sites soient inaccessibles ou très difficiles d'accès. Il devient alors chronophage de tenter de rentrer dans ces derniers en s'inscrivant (les fameux « sign in », qui donnent souvent le droit à de nombreux spams), en étant interdit d'entrée, où carrément quand ce dernier n'existe plus.

Toujours en gardant à l'esprit que rien ne vaut mieux que mettre les mains dans le cambouis, les plugins suivants peuvent être d'une aide importante pour accéder à ce type de sites et surfer dessus

#### **IE View Lite**

**Fonction** : Permet de naviguer sur un site comme si le navigateur était Internet Explorer **Adresse** : https://addons.mozilla.org/fr/firefox/addon/1429

**Type de plugin** : navigation

**Description** : Les liens peuvent être aisément ouverts sous le format internet explorer ce qui facilite l'accès à des sites ne prenant en charge que ce navigateur. Ce plugin permet donc de garder Firefox et ses plugins pour surfer sur ce genre de sites.

**Utilité pour la veille** : Gain de temps, organisation, maintien des plugins déjà en place

#### **Trashmail.net**

**Fonction** : Permet de disposer d'un email jetable pour les inscriptions **Adresse** : https://addons.mozilla.org/fr/firefox/addon/1813

**Type de plugin** : sécurité, navigation

**Description** : Permet de rentrer très rapidement une adresse jetable qui octroie l'accès à un site dans pour autant donner la votre. Cela vous évitera de recevoir du spam. **Utilité pour la veille** : Gain de temps, anti-spam

#### **FoxyProxy**

**Fonction** : Proxy

**Adresse** : https://addons.mozilla.org/fr/firefox/addon/2464

**Type de plugin** : sécurité, navigation

**Description** : Proxy directement intégré à Firefox, il permet entre autres de détourner certains firewalls de votre société pour accéder à des sites rendus inaccessibles par votre DSI. Permet également d'aller plus loin dans certains sites dont l'accès est limité. **Utilité pour la veille** : Rendre certains sites plus facilement accessibles.

#### **ShowIP**

**Fonction** : Montre l'IP d'un site web **Adresse** : https://addons.mozilla.org/fr/firefox/addon/590

**Type de plugin** : navigation

**Description** : Montre l'adresse IP d'un site. Certains sites bloquent leur accès à des visiteurs étrangers, non reconnu, etc. Cependant, il est possible dans certains cas de contourner le problème en rentrant l'adresse IP du site en lieu et place du nom de domaine. A tester au cas où.

**Utilité pour la veille** : Faciliter l'accès à certains sites.

#### **Anonymouser**

**Fonction** : Rend le surf anonyme **Adresse** : https://addons.mozilla.org/fr/firefox/addon/1415

**Type de plugin** : navigation, sécurité

**Description** : Permet de cliquer sur des liens de façon anonyme. Bon complément de FoxyProxy.

**Utilité pour la veille** : Accès aux sites sensibles (concurrents, sites institutionnels étrangers, etc.).

#### **404 : page is no found**

**Fonction** : Recherche des versions précédentes de page **Adresse** : https://addons.mozilla.org/fr/firefox/addon/4693

**Type de plugin** : navigation, recherche

**Description** : si l'on tombe sur une page où une erreur 404 se produit, il est possible de cliquer sur un bouton qui présentera une version d'archive de la page.

**Utilité pour la veille** : Gain de temps, trouver des informations a priori disparues.

#### **Link Checker**

**Fonction** : Regarde si les liens sont toujours en actifs **Adresse** : https://addons.mozilla.org/fr/firefox/addon/532 **Type de plugin** : navigation **Description** : Plugin qui affiche si les liens sont actifs, inactifs, morts ou redirigés. **Utilité pour la veille** : gain de temps, sécurité

#### **FasterFox**

**Fonction** : Accélère l'affichage des pages **Adresse** : https://addons.mozilla.org/fr/firefox/addon/1269 **Type de plugin** : navigation **Description** : Accélère Firefox **Utilité pour la veille** : gain de temps

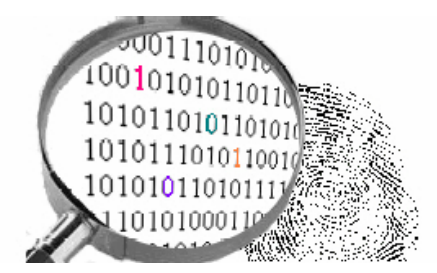

## 

## **Les plugins pour collecter**

Lorsque les précédentes étapes ont été réalisées, la suivante consiste à sauvegarder les résultats des investigations dans des logiciels ou services web permettant de revenir sur ces sources afin de les analyser et / ou mettre sous surveillance.

De nombreux outils gratuits sont disponibles sur Internet, et quelques extensions de Firefox en rendent l'accès intuitif et rapide.

#### **Spiderzilla**

**Fonction** : aspirateur de sites **Adresse** : https://addons.mozilla.org/fr/firefox/addon/1616

**Type de plugin** : collecte, surveillance

**Description** : Plugin basé sur le puissant aspirateur de site Httrack, ce plugin permet de télécharger des sites web complets.

**Utilité pour la veille** : Permet de conserver une copie d'un site à un moment donné, de regarder et comparer son évolution (dans le cadre d'une veille produit ou d'un benchmark par exemple)

#### **Yoono**

**Fonction** : collecte d'information, partage et Bookmark

**Adresse** : https://addons.mozilla.org/fr/firefox/addon/1833

**Type de plugin** : collecte, surveillance, diffusion, partage

**Description** : Yoono est à la base un excellent logiciel vous permettant de partager avec plusieurs utilisateurs le résultat de vos recherches. Cette extension est, comme son nom l'indique, le prolongement de ce logiciel et permet d'organiser et partager vos favoris rapidement et de manière intuitive.

**Utilité pour la veille** : De nombreux outils de collecte et de diffusion en un.

#### **Delicious**

**Fonction** : Bookmarking social **Adresse** : https://addons.mozilla.org/fr/firefox/addon/3615

**Type de plugin** : collecte

**Description** : Delicious est l'un des sites de gestion de partage de signets les plus connus et utilisés. Ce plugin permet de synchroniser le résultat des recherches sur l'interface web et de partager ou non ces informations avec d'autres utilisateurs. **Utilité pour la veille** : Bookmarking intuitif

**Enhanced Bookmark Search Fonction** : gestion de signets **Adresse** : https://addons.mozilla.org/fr/firefox/addon/494 **Type de plugin** : collecte, recherche

**Description** : Permet de rechercher aisément dans les bookmarks de firefox **Utilité pour la veille** : Organisation, gain de temps

#### **Bookmark LinkChecker**

**Fonction** : gestion de signets **Adresse** : https://addons.mozilla.org/fr/firefox/addon/1647

**Type de plugin** : collecte, surveillance

Description : Ce plugin détecte dans vos signets lesquels sont brisés, redirigés ou mis à jour.

**Utilité pour la veille** : gain de temps, « mini-veille »

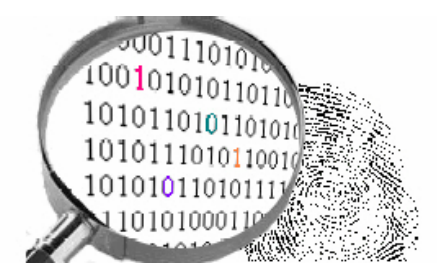

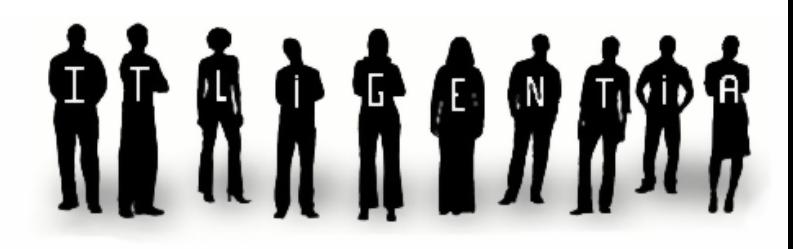

## **Les plugins pour surveiller**

Les sources d'intérêts précédemment identifiées peuvent mériter d'être mises sous surveillance afin de détecter tout changement (page produit d'un concurrent, actualités d'un site de syndicats, board d'un concurrent publié sur un site, etc.).

De nombreux plugins existent pour vous assister dans ces tâches chronophages de consultation quotidienne d'un site.

#### **Update Scanner**

**Fonction** : surveillance de pages web **Adresse** : https://addons.mozilla.org/fr/firefox/addon/3362 **Type de plugin** : surveillance

**Description** : Permet le suivi de la mise à jour des pages Web. Vous pouvez choisir à quelle fréquence les modifications seront vérifiées, en ignorant éventuellement les mises à jour mineures. Quand une modification a été détectée, un message d'avertissement apparaît. Les noms des pages Web ayant changé sont mis en évidence au travers de caractères gras. Chaque modification est surlignée en jaune.

**Utilité pour la veille** : gain de temps, « mini-outil de surveillance »

#### **Notify**

**Fonction** : surveillance de pages web **Adresse** : https://addons.mozilla.org/fr/firefox/addon/3149 **Type de plugin** : surveillance **Description** : A peu près les mêmes fonctions qu'Update Scanner. Assez complémentaire notamment en termes d'ergonomie **Utilité pour la veille** : gain de temps.

#### **Sage**

**Fonction** : lecteur de fils RSS **Adresse** : https://addons.mozilla.org/fr/firefox/addon/77 **Type de plugin** : surveillance **Description** : Permet de monitorer une quantité d'actualité importante pour peu que le site donne accès à ses informations sous forme RSS. **Utilité pour la veille** : gain de temps, ergonomie des résultats

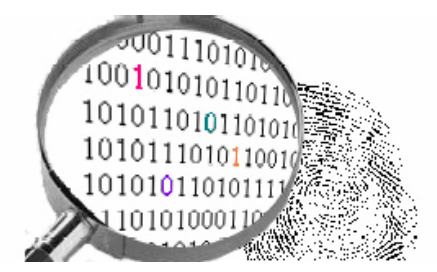

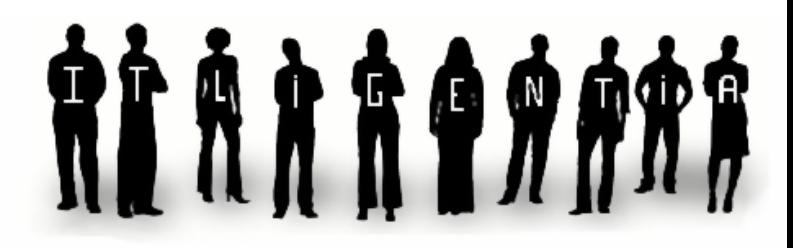

## **Les plugins pour analyser et diffuser**

Dernière étape de la veille avec Firefox, l'analyse des résultats et leur diffusion. Bien entendu, on reste toujours très loin des solutions payantes intégrées (quoique…) mais ces extensions ajoutent un réel plus notamment en termes de gains de temps lorsque l'on souhaite partager et gérer les résultats avec son équipe.

#### **Tag Everywhere**

**Fonction** : Propose des tags sur les pages visitées **Adresse** : https://addons.mozilla.org/fr/firefox/addon/4196 **Type de plugin** : synthétisation **Description** : Ce plugin permet d'afficher les tags delicious sur n'importe quelle page déjà bookmarkée par l'ensemble de la communauté.

**Utilité pour la veille** : Gain de temps afin de savoir rapidement ce que contient la page

#### **Data Analytics**

**Fonction** : Analyse les données présentées sur un site **Adresse** : https://addons.mozilla.org/fr/firefox/addon/2010 **Type de plugin** : Analyse de données

**Description** : DataAnalytics est une extension qui permet d'importer, de manipuler, d'analyser et de mettre sous forme de graphiques les données présentes sur un site. **Utilité pour la veille**: ergonomie, gain de temps, trier des données (par exemple liste de sites web)

#### **Great Summary**

**Fonction** : Synthétise des pages web **Adresse** : https://addons.mozilla.org/fr/firefox/addon/5321 **Type de plugin** : synthétisation **Description** : permet de résumer le texte d'une page en utilisant le menu contextuel **Utilité pour la veille** : gain de temps.

#### **Gtranslate**

**Fonction** : Traduit les pages web **Adresse** : https://addons.mozilla.org/fr/firefox/addon/918 **Type de plugin** : Traducteur **Description** : Permet de traduire une page grâce au menu contextuel. Utilise le traducteur de Google, qui permet de traduire en de nombreuses langues. **Utilité pour la veille** : Gain de temps, champ de recherche plus vaste.

#### **Diigo**

**Fonction** : Permet d'annoter des pages **Adresse** : https://addons.mozilla.org/fr/firefox/addon/2792

**Type de plugin** : Annotateur

**Description** : Outil collaboratif permettant d'annoter des pages, de surligner les passages importants, de rajouter des tags tout en les consultant à partir de n'importe quel ordinateur. Permet de partager le fruit de ses recherches avec ses collaborateurs.

**Utilité pour la veille** : partage, annotation et consultation aisées pour une meilleure collaboration  $=$   $>$  gain de temps.